## **Obxectivos e escenarios da PARTE III**

O **Apartado III** abordará todos os pasos necesarios para compartir recursos dentro da rede local como carpetas e impresoras, simulando sistemas operativos Windows e Linux. As seguintes imaxes amosan os distintos escenarios que se van manexar na PARTE III:

• No escenario 3A simularemos a compartición de recursos nunha rede de máquinas Windows:

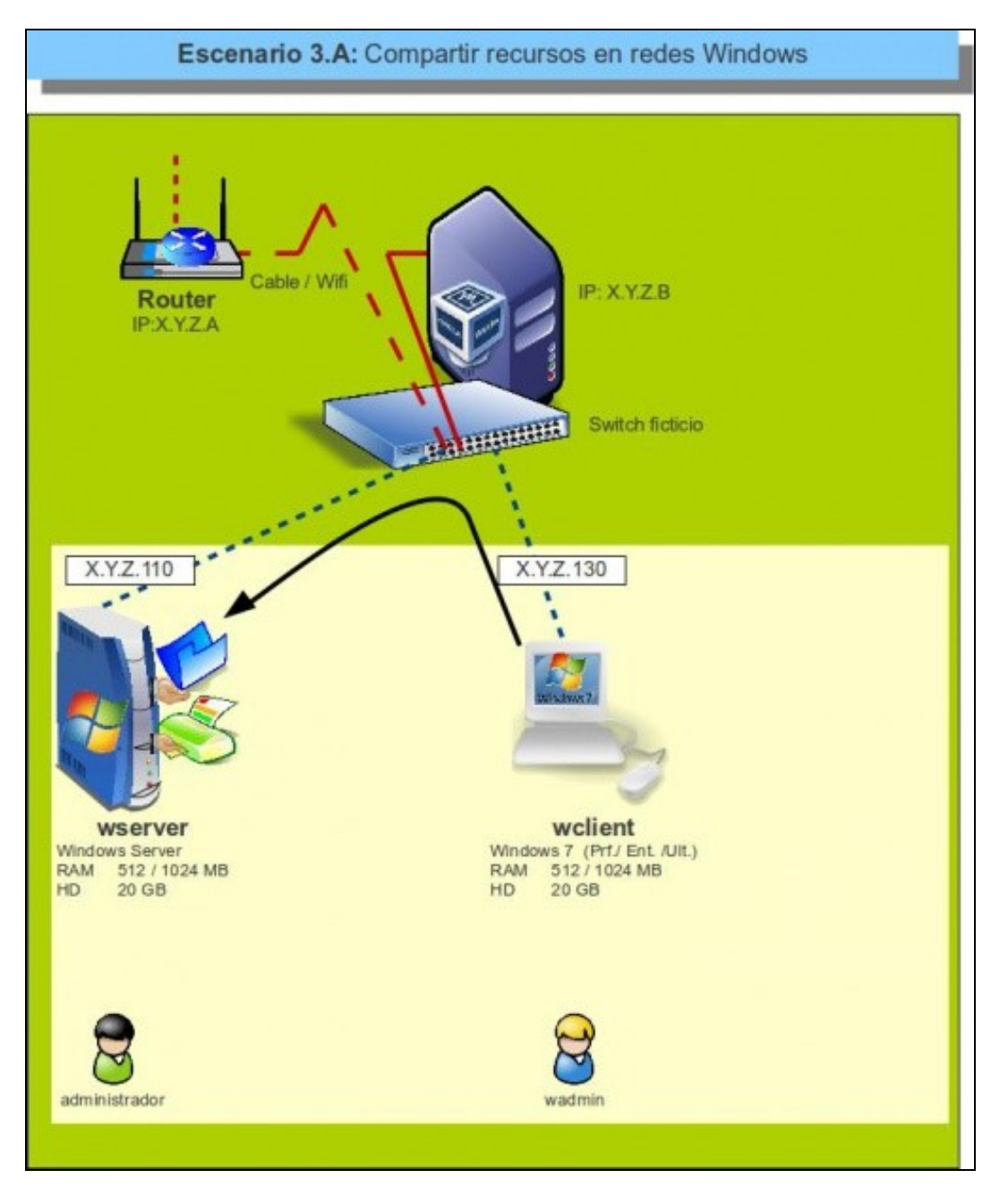

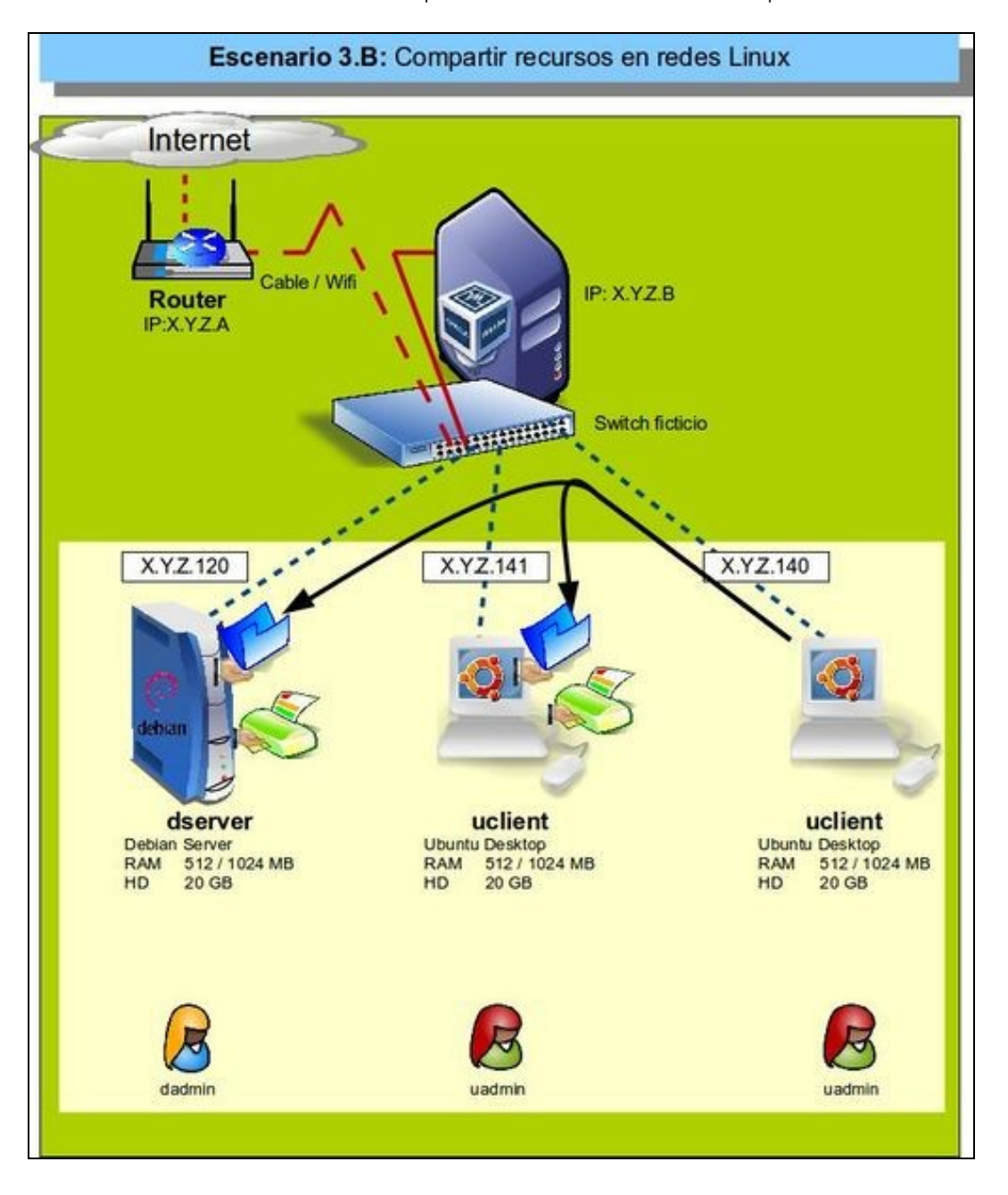

• No escenario 3B simularemos a compartición de recursos nunha rede de máquinas Linux:

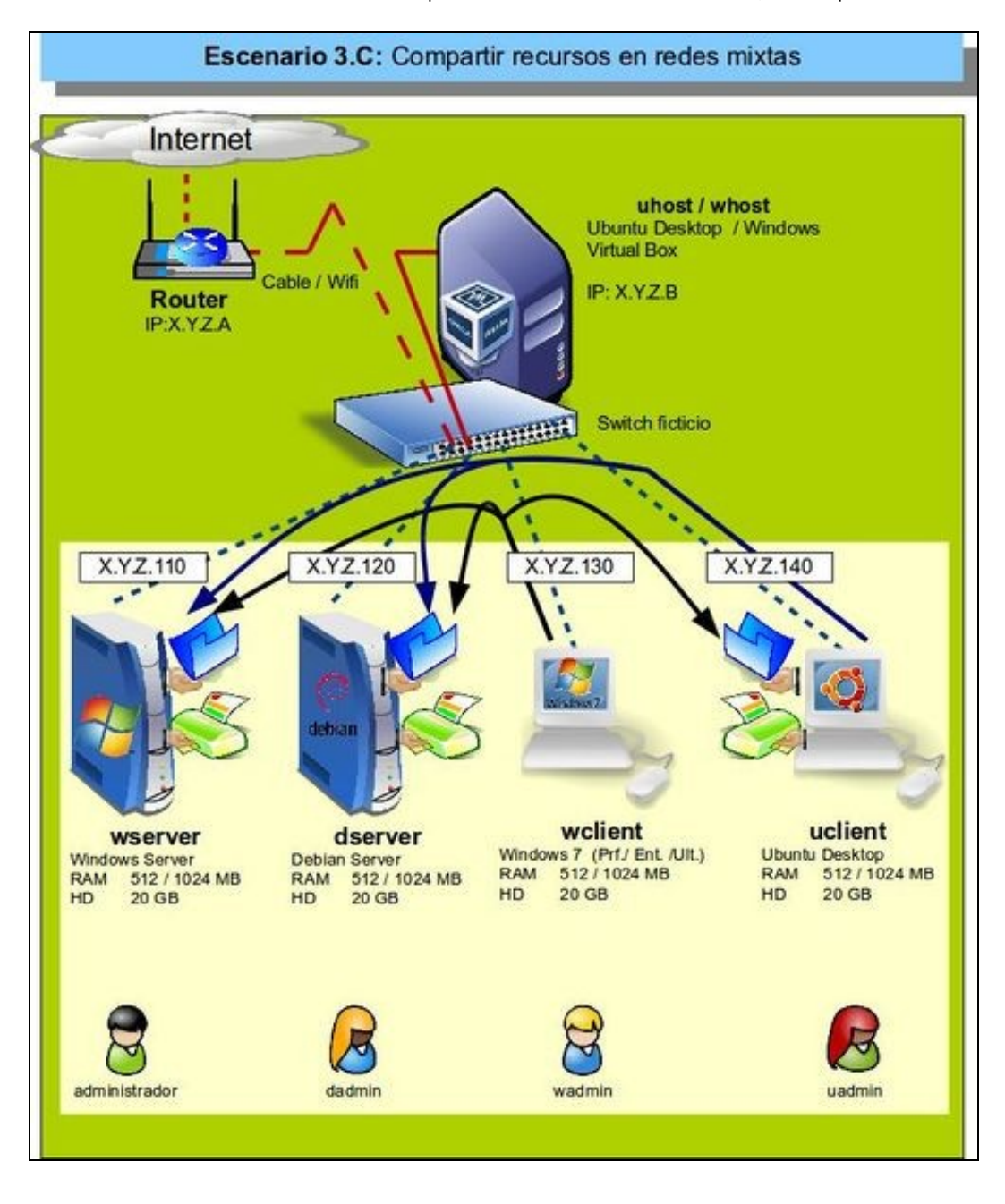

• No escenario 3C simularemos a compartición de recursos nunha rede mixta, con máquinas Windows e Linux:

-- [Antonio de Andrés Lema](https://manuais.iessanclemente.net/index.php/Usuario:Antonio) e [Carlos Carrión Álvarez](https://manuais.iessanclemente.net/index.php/Usuario:Carrion) -- (xan 2015).